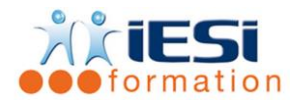

#### *Date de mise à jour du programme : 06/06/2021*

#### **PUBLIC :**

Tout public

## **PRE-REQUIS :**

AUCUNS

#### **OBJECTIFS :**

Découvrir les fonctions de base d'Illustrator permettant la conception d'un logo, d'un icone, d'un plan, d'une affiche, … dans les divers domaines : publication, du web, ….

## **DUREE ET LIEU :**

2 jours (14 heures)

Lieu d'animation : sur site client ou dans nos locaux à Mérignies

#### **METHODES :**

Toutes les méthodes pédagogiques sont utilisées (Affirmative, Interrogative, Démonstrative et Applicative) pour mettre en place une interaction avec les participants et favoriser l'assimilation des notions.

## **VALIDATION :**

QCM de validation finale

#### **TYPE D'ACTION :**

Acquisition et entretien de connaissances

#### **DEROULE DE LA FORMATION :**

## **1. ENVIRONNEMENT DE TRAVAIL**

- Utilisation et gestion des palettes
- Les menus contextuels
- Les différents modes d'affichages
- Outils Loupe et Main, la palette Navigation

## **2. DESSIN**

- Tracés de formes simples : rectangles, ellipses, polygones, étoiles…
- Tracés de formes diverses : halos, spirales…
- L'outil Pinceau et l'outil Crayon, Création de tracés avec l'outil Plume
- Vectorisation d'images bitmap

## **3. GESTION DES TRACES**

- Les outils de sélection
- Superposition des tracés : Verrouiller/Masquer/Associer-Dissocier
- La palette Alignement
- Déplacement et copie des tracés

# **ILLUSTRATOR INITIATION**

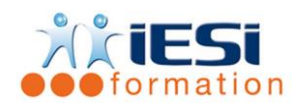

## **4. UTILISATION DE FORMES ET DE SYMBOLES**

- Formes calligraphiques, diffuses et artistiques
- Création d'un symbole et placement d'une instance
- L'outil Pulvérisation de symboles
- Redéfinition des symboles et des instances

## **5. LES OUTILS D'AIDE AU DESSIN**

- Mise en page : les règles et les repères
- Affichage et réglage de la grille

## **6. MODIFICATION DES TRACES**

- La palette Transformation
- Rotation, mise à l'échelle, miroir et déformation des tracés
- L'outil de transformation manuelle
- Création d'effets d'enveloppe
- Les outils de fluidité

## **7. CREATION DE TRACES COMPLEXES**

- Création de tracés transparents et de masques d'écrêtage
- Palette Pathfinder : Fusion/division de tracés pour la réalisation de formes complexes
- Dégradés de formes

## **8. COULEURS**

- Les palettes Couleurs et Contours
- Les bibliothèques de nuances : Pantone, Web
- Tons directs et couleurs quadrichromiques
- Créer et stocker des nuances de couleurs : la palette Nuancier
- Remplacement automatique des couleurs

•

## **9. ATTRIBUTS DE DESSIN AVANCES**

- La transparence : modes de fusion et opacité
- Dégradés de couleurs
- Objets à couleurs multiples : l'outil Filet
- Motifs de fond et motifs de contour
- Créer et stocker des nuances de dégradés et de motifs
- Application d'effets spéciaux
- Automatisation : utilisation des styles

## **10. IMAGES BITMAP**

- Importation d'image bitmap : la palette Liens
- Application de filtres
- Pixellisation d'une image vectorielle

## **11. CALQUES**

- Utilisation de la palette Calques
- Options de calques : verrouillage et affichage
- Créer un sous-calque
- Utilisation d'un calque modèle

#### **IESI**

556, Rue de la Rosière – 59710 Mérignies  $\mathbf{B}$  : 03.20.84.00.27 / 07.68.16.45.41-  $\boxtimes$  : v.dacosta@iesi.info **Site interne**t : www.iesi.fr

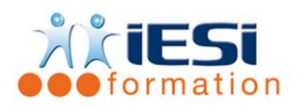

# **ILLUSTRATOR INITIATION**

Arborescence des calques

## **12. TRAVAIL SUR LE TEXTE**

- Les outils texte : Standard Captif Curviligne
- Les palettes Caractère et Paragraphe
- Attributs de dessin et vectorisation

## **13. LES GRAPHES**

- Saisie ou importation des données (Excel)
- Création du graphe, retouche
- Utilisation de symboles

## **14. EXPORTER UNE IMAGE**

- Contrôle des fichiers : la commande Nettoyage
- Format vectoriel : Les formats Illustrator et EPS
- Enregistrer au format PDF

## *Toutes les notions seront abordées à travers des cas pratiques*

## **15. QCM**

- QCM complété par les stagiaires
- Correction apportée en groupe

## **16. Remplissage de l'enquête de satisfaction**

#### **Modalités de déroulement et moyens pédagogiques :**

- Formation en présentiel avec un formateur expert sur site client ou dans nos locaux (mentionné sur la convention)
- Un pc par participant (si besoin maximum 6 personnes) si besoin